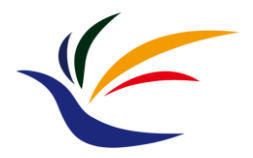

# **Transformation**

**Computer Graphics**

**Yu-Ting Wu**

## **Outline**

- [Overview \(world transformation\)](#page-2-0)
- [Transformation](#page-8-0)
- [OpenGL implementation](#page-24-0)

## <span id="page-2-0"></span>**Outline**

- **Overview (world transformation)**
- Transformation
- OpenGL implementation

### **Recap: Describing Geometry**

• Geometry of an object is defined by specifying the coordinates of the **vertices** and **their adjacencies**

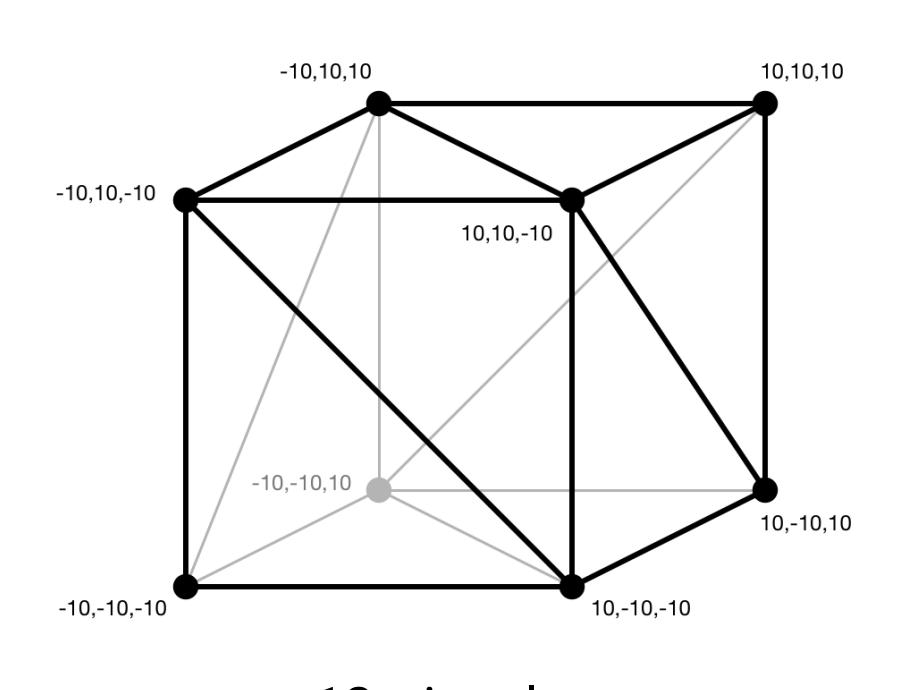

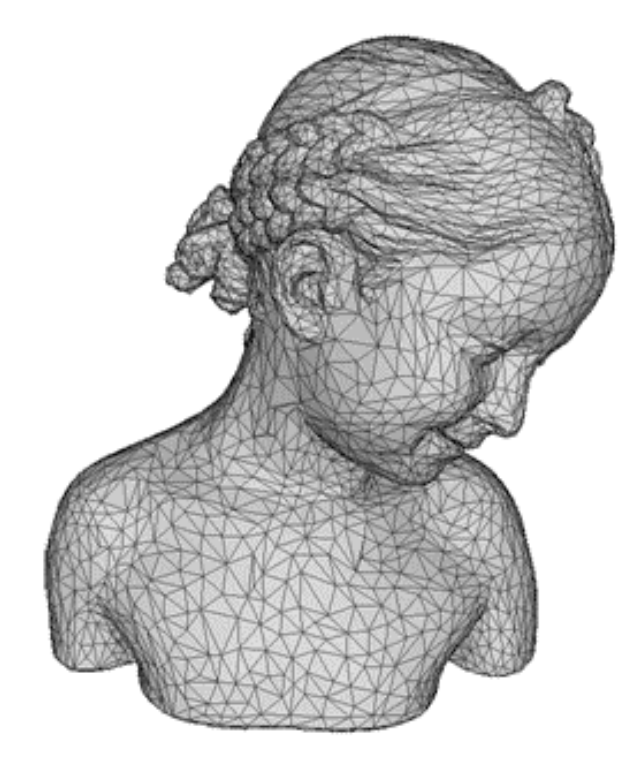

12 triangles 10K triangles

4

#### **Describing Scenes**

• A virtual scene usually consists of lots of objects

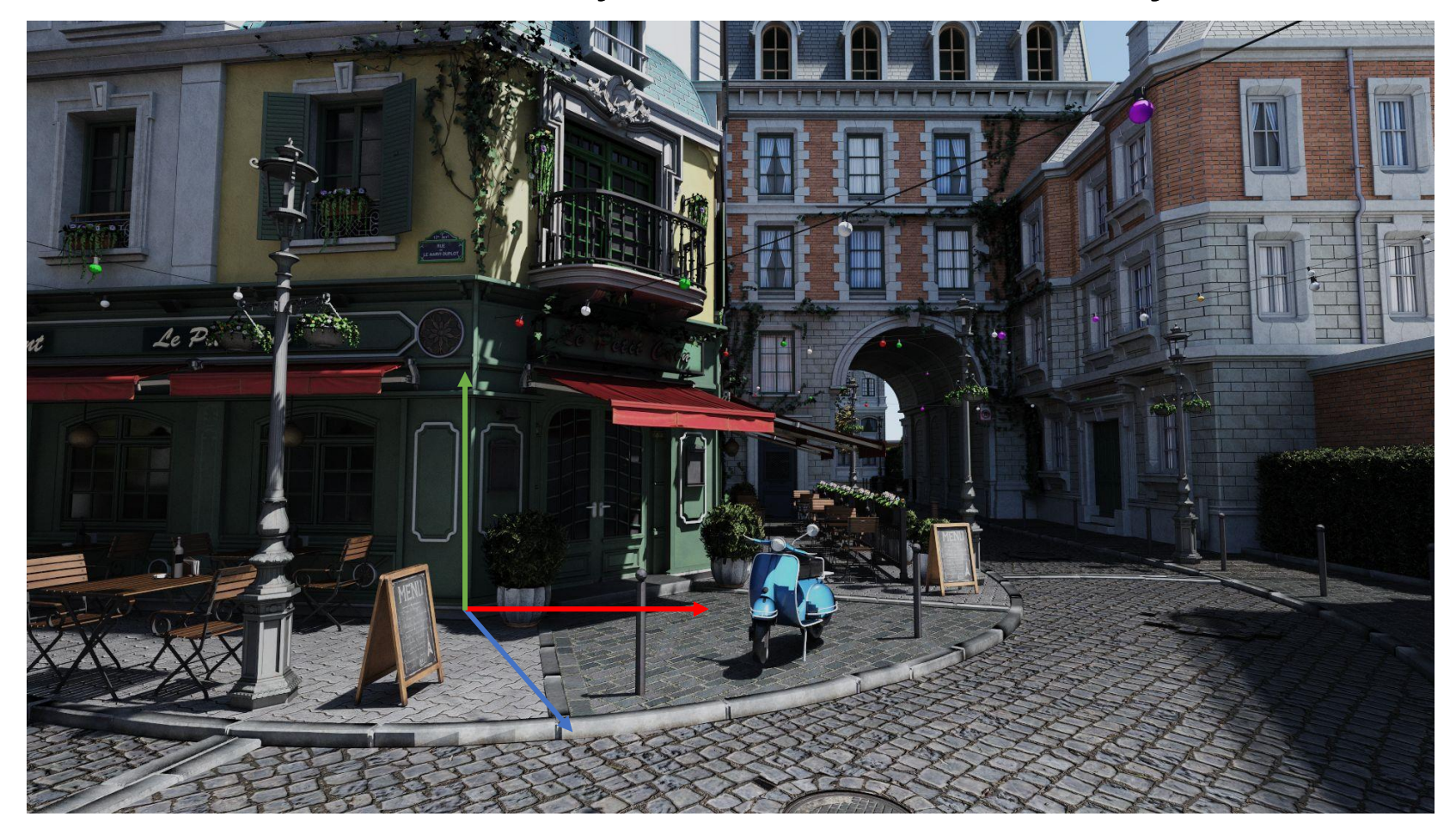

#### **Object Space and World Space**

• Objects are defined in **object space individually**

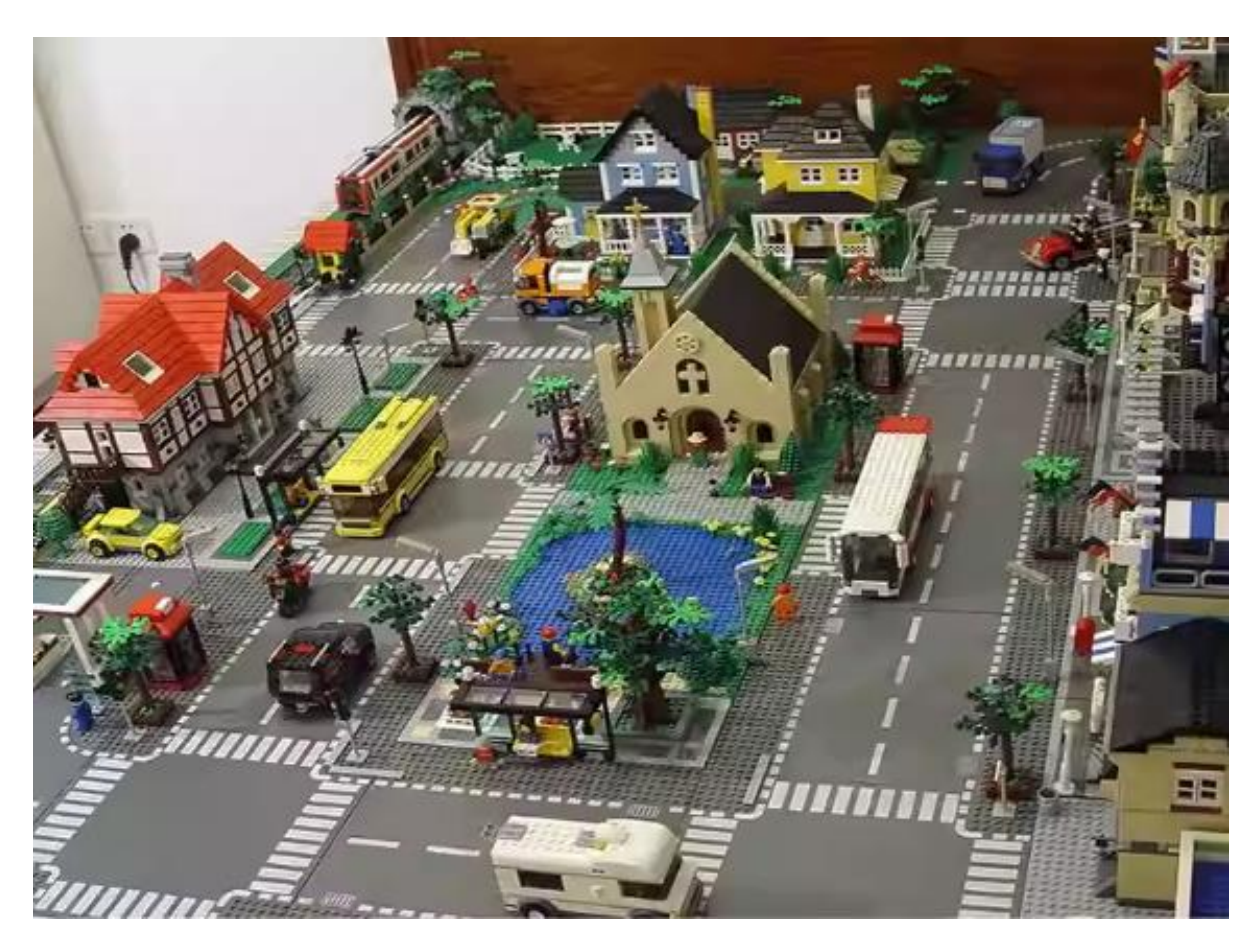

## **Object Space and World Space (cont.)**

- Objects are defined in **object space individually**
- When building a scene, each object is transformed to a **global** and **unique** space called **world space**
- The transform is called **world transform**

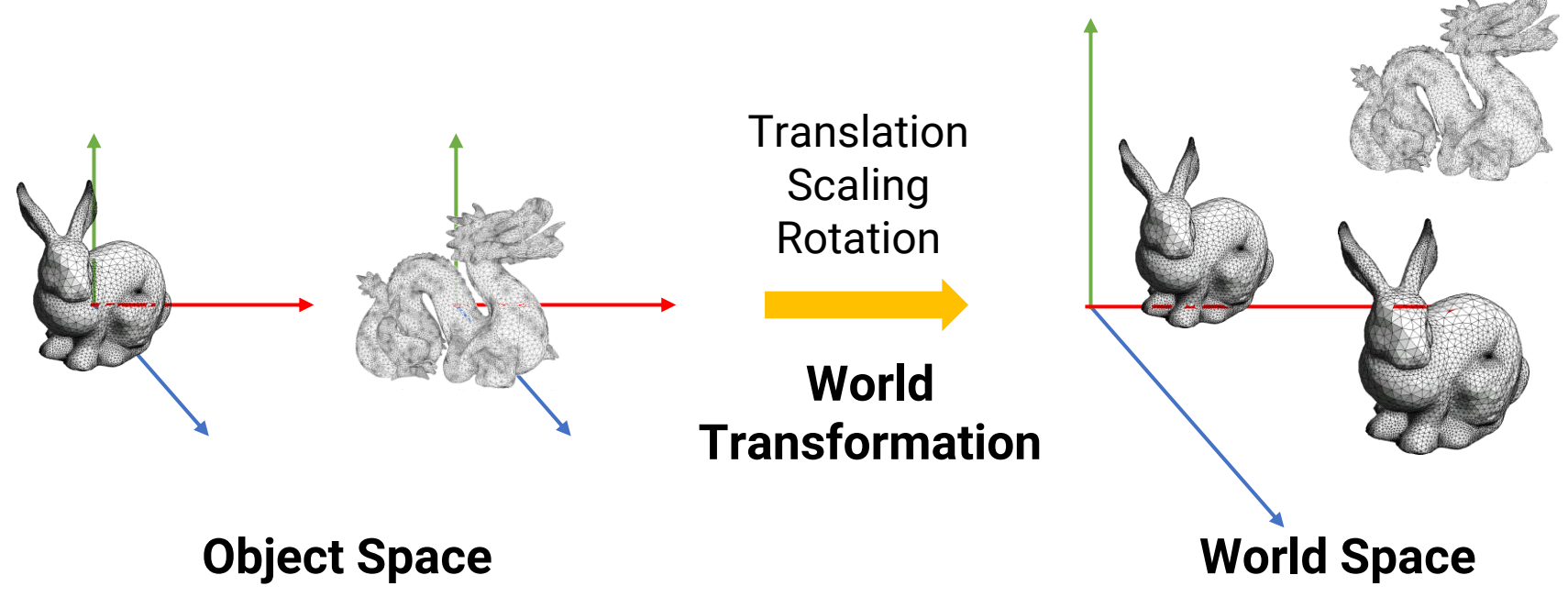

## **World Space and World Coordinate (cont.)**

- Advantages of using "transformation"
	- **Reuse model:** design a model and use it in several scenes
	- **Memory saving:** store a 4x4 matrix instead of duplicating the entire models

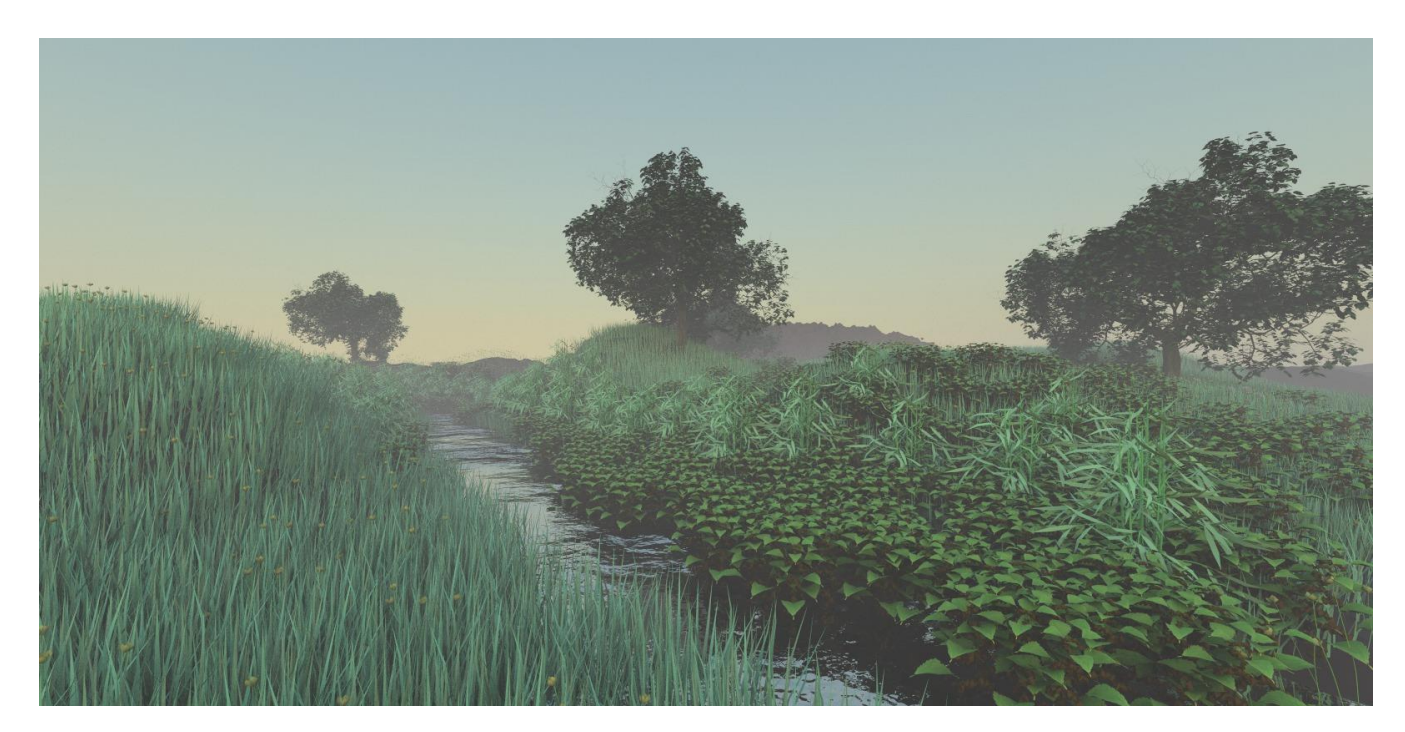

## <span id="page-8-0"></span>**Outline**

- Overview (world transformation)
- **Transformation**
- OpenGL implementation

## **2D Transformations**

• 2D transformation of a point can be represented by the multiplication of a **column vector (point)** and a **transformation matrix**

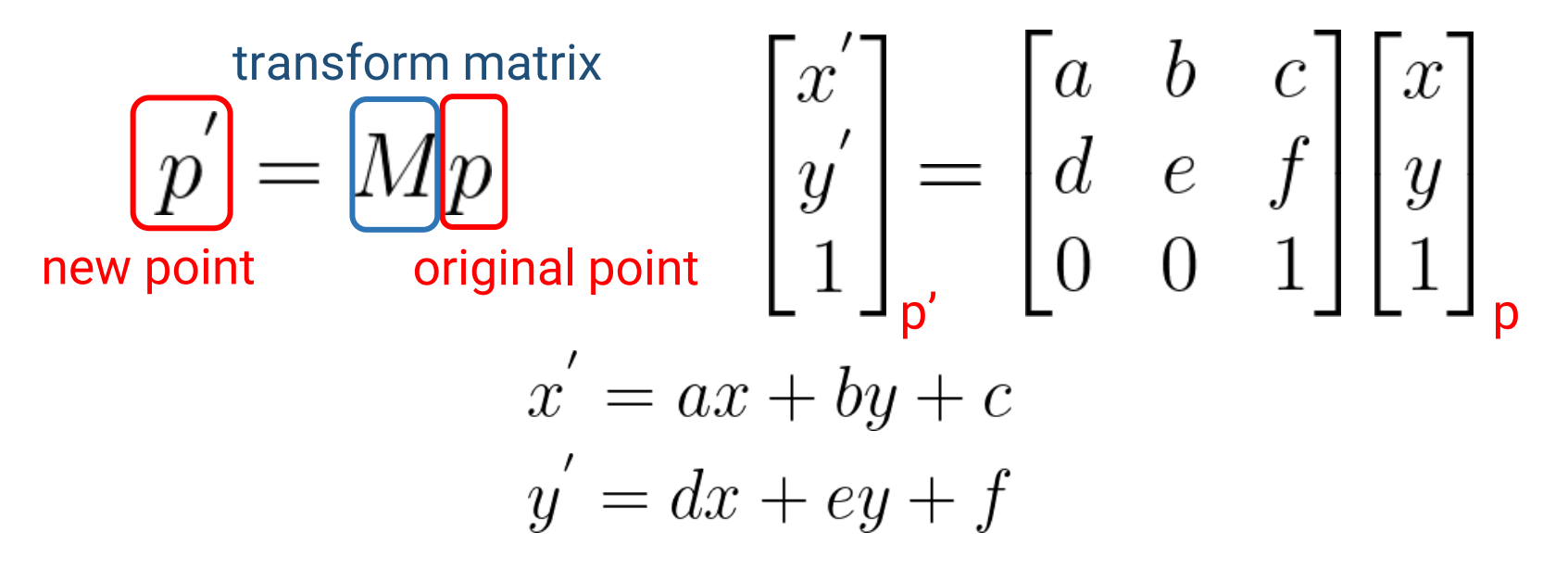

• Common transformations include **translation**, **scaling**, and **rotation**

## **Common Transformations**

- Translation
- Scaling
- Rotation

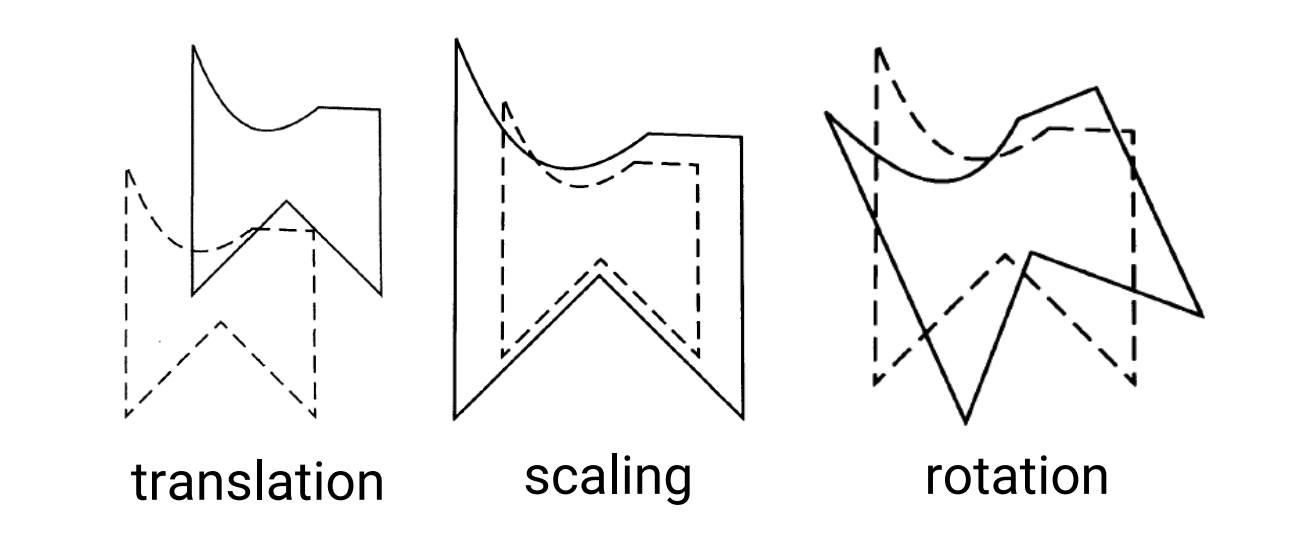

• We will start by introducing 2D transformations and then extend to the 3D cases

#### **2D Translation**

• Given a point **p(x, y)** and a **translation offset T(t<sup>x</sup> , ty )**, the new point  $\mathbf{p}'(\mathbf{x}', \mathbf{y}')$  after translation is  $\mathbf{p}' = \mathbf{p} + \mathbf{T}$ 

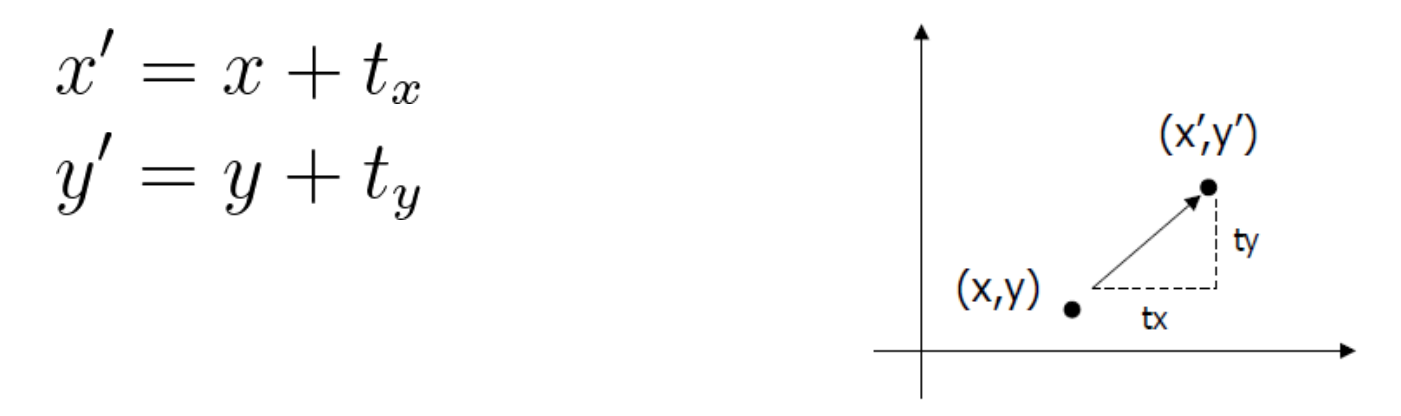

• **Can be represented as** Matrix-vector multiplication

$$
\begin{bmatrix} x' \\ y' \\ 1 \end{bmatrix} = \begin{bmatrix} 1 & 0 & t_x \\ 0 & 1 & t_y \\ 0 & 0 & 1 \end{bmatrix} \begin{bmatrix} x \\ y \\ 1 \end{bmatrix}
$$

## **2D Scaling**

• Given a point  $p(x, y)$  and a scaling factor  $S(s_x, s_y)$ , the new point **p'(x', y')** after scaling is **p' = S p**

$$
x' = x * s_x
$$

$$
y' = y * s_y
$$

• Matrix-vector multiplication

$$
\begin{bmatrix} x' \\ y' \\ 1 \end{bmatrix} = \begin{bmatrix} s_x & 0 & 0 \\ 0 & s_y & 0 \\ 0 & 0 & 1 \end{bmatrix} \begin{bmatrix} x \\ y \\ 1 \end{bmatrix}
$$

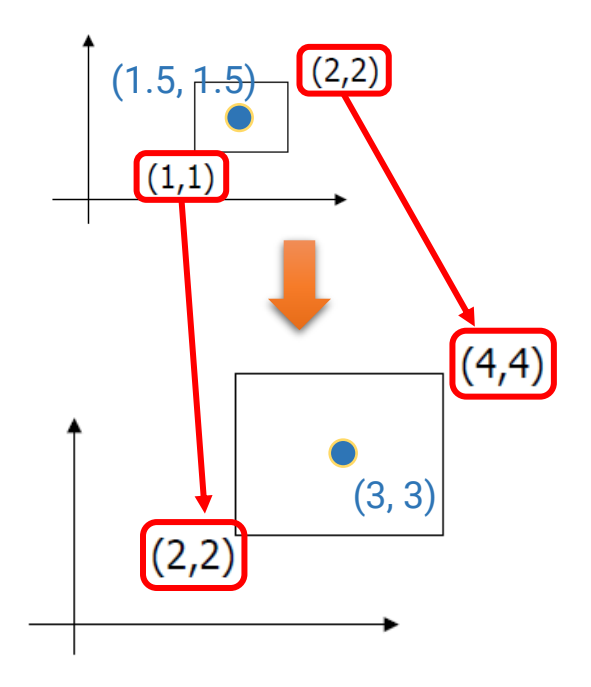

## **2D Rotation**

• Given a point **p(x, y)**, rotate it with respect to the **origin** by **Ө** and get the new point **p'(x', y')** after rotation

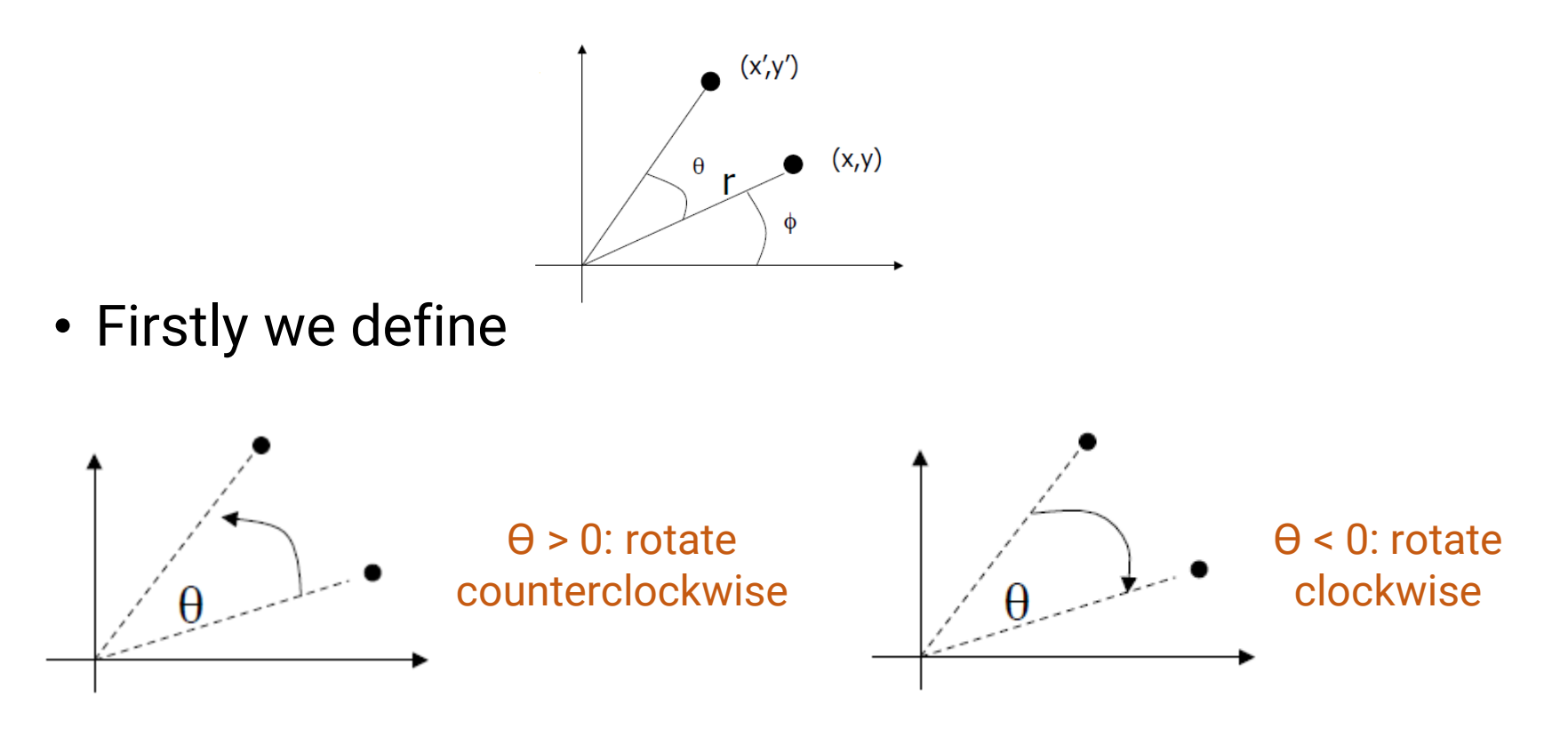

## **2D Rotation (cont.)**

• Given a point **p(x, y)**, rotate it with respect to the **origin** by **Ө** and get the new point **p'(x', y')** after rotation

$$
x = r\cos(\phi) \qquad y = r\sin(\phi)
$$
  

$$
x' = r\cos(\phi + \theta) \qquad y' = r\sin(\phi + \theta)
$$

$$
x' = r\cos(\phi + \theta)
$$
  
=  $r\cos(\phi)\cos(\theta) - r\sin(\phi)\sin(\theta)$   
=  $x\cos(\theta) - y\sin(\theta)$ 

$$
y' = r\sin(\phi + \theta)
$$
  
=  $r\sin(\phi)\cos(\theta) + r\cos(\phi)\sin(\theta)$   
=  $y\cos(\theta) + x\sin(\theta)$ 

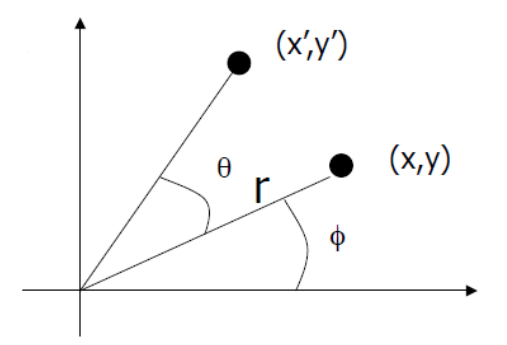

## **2D Rotation (cont.)**

• Given a point **p(x, y)**, rotate it with respect to the **origin** by **Ө** and get the new point **p'(x', y')** after rotation

$$
x' = r\cos(\phi + \theta)
$$
  
=  $x\cos(\theta) - y\sin(\theta)$   

$$
y' = r\sin(\phi + \theta)
$$
  
=  $y\cos(\theta) + x\sin(\theta)$ 

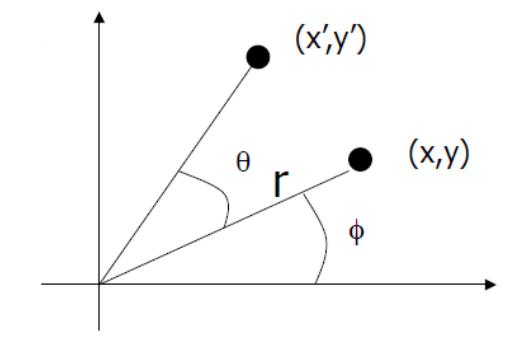

• Matrix-vector multiplication

$$
\begin{bmatrix} x' \\ y' \\ 1 \end{bmatrix} = \begin{bmatrix} \cos(\theta) & -\sin(\theta) & 0 \\ \sin(\theta) & \cos(\theta) & 0 \\ 0 & 0 & 1 \end{bmatrix} \begin{bmatrix} x \\ y \\ 1 \end{bmatrix}
$$

## **2D Translation, Scaling, and Rotation**

• Translation

• Scaling

• Rotation

 $\begin{bmatrix} x' \\ y' \\ 1 \end{bmatrix} = \begin{bmatrix} 1 & 0 & t_x \\ 0 & 1 & t_y \\ 0 & 0 & 1 \end{bmatrix} \begin{bmatrix} x \\ y \\ 1 \end{bmatrix}$  $\begin{bmatrix} x' \\ y' \\ 1 \end{bmatrix} = \begin{bmatrix} s_x & 0 & 0 \\ 0 & s_y & 0 \\ 0 & 0 & 1 \end{bmatrix} \begin{bmatrix} x \\ y \\ 1 \end{bmatrix}$  $\begin{bmatrix} x' \\ y' \\ 1 \end{bmatrix} = \begin{bmatrix} \cos(\theta) & -\sin(\theta) & 0 \\ \sin(\theta) & \cos(\theta) & 0 \\ 0 & 0 & 1 \end{bmatrix} \begin{bmatrix} x \\ y \\ 1 \end{bmatrix}$ 

- Using a 3x3 matrix allows us to perform all transformations using matrix/vector multiplications
	- We can also **pre-multiply (concatenate)** all the matrices

#### **Homogeneous Coordinate**

• We call the (x, y, 1) representation the **homogeneous coordinate** for (x, y)

$$
\begin{bmatrix} x' \\ y' \\ w \end{bmatrix} = \begin{bmatrix} a & b & c \\ d & e & f \\ g & h & i \end{bmatrix} \begin{bmatrix} x \\ y \\ 1 \end{bmatrix}
$$

• If w is not equal to 1, to make the transformed coordinate also homogeneous, we need to divide the x and y components by w

$$
x' = x'/w \qquad y' = y'/w \qquad w = 1
$$

## **Revisit 2D Scaling**

- The standard scaling matrix will only anchor at (0, 0)
	- Otherwise, the object center got shifted

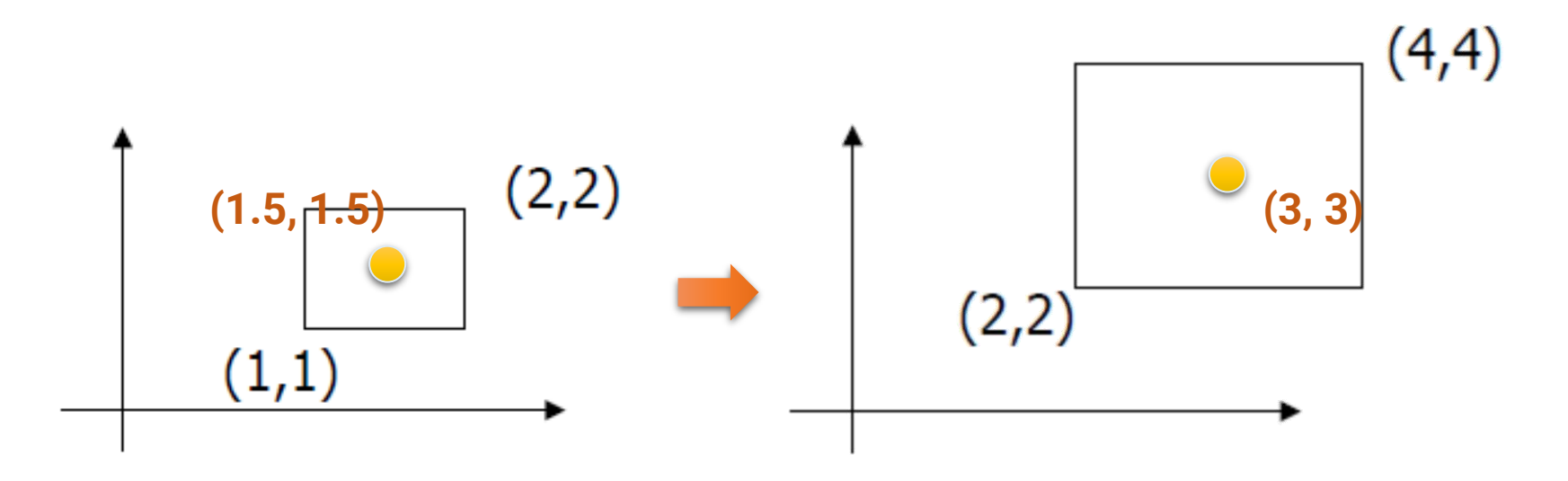

• What if we want the object to be scaled w.r.t its center?

Concatenation of matrices

## **Revisit 2D Scaling (cont.)**

- Scaling about an arbitrary pivot point **Q(q<sup>x</sup> , q<sup>y</sup> )**
	- Translate the objects so that Q will coincide with the origin: **T(-q<sup>x</sup> , -q<sup>y</sup> )**
	- Scale the object: **S(s<sup>x</sup> , s<sup>y</sup> )**
	- Translate the object back: **T(q<sup>x</sup> , q<sup>y</sup> )**
- The final scaling matrix can be written as  $[T(q)S(s)T]$

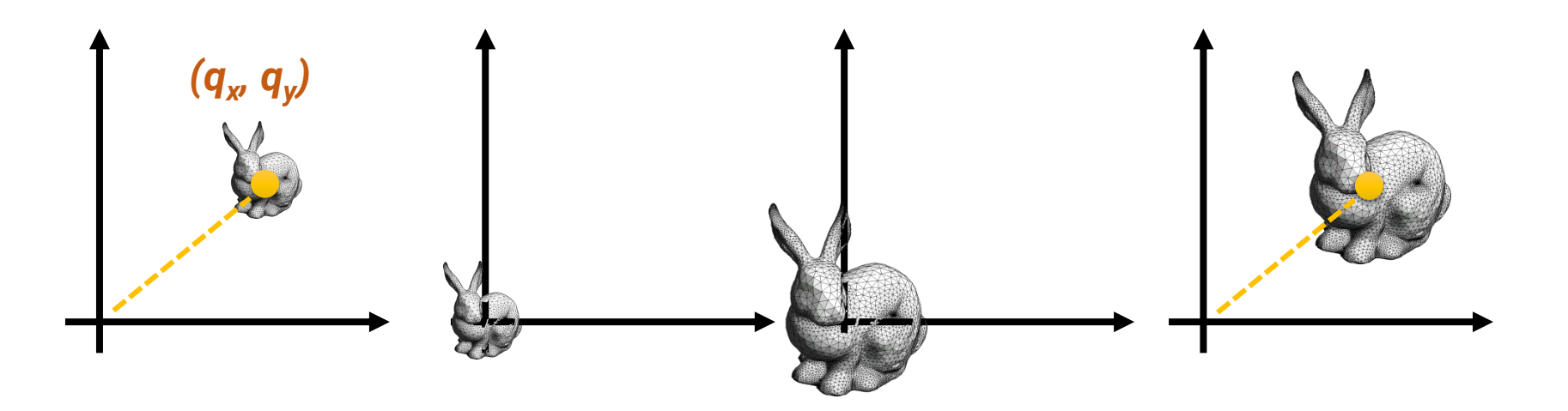

### **Revisit 2D Rotation**

• The standard rotation matrix is used to rotate about the origin (0, 0)

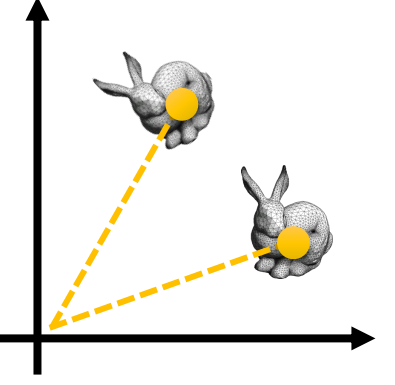

• What if we want the object to be rotated w.r.t a specific pivot?

## **Revisit 2D Rotation (cont.)**

- Rotate about an arbitrary pivot point **Q(q<sup>x</sup> , q<sup>y</sup> )** by **Ө**
	- Translate the objects so that Q will coincide with the origin: **T(-q<sup>x</sup> , -q<sup>y</sup> )**
	- Rotate the object: **R(Ө)**
	- Translate the object back: **T(q<sup>x</sup> , q<sup>y</sup> )**
- The final rotation matrix can be written as

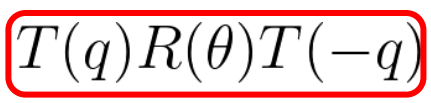

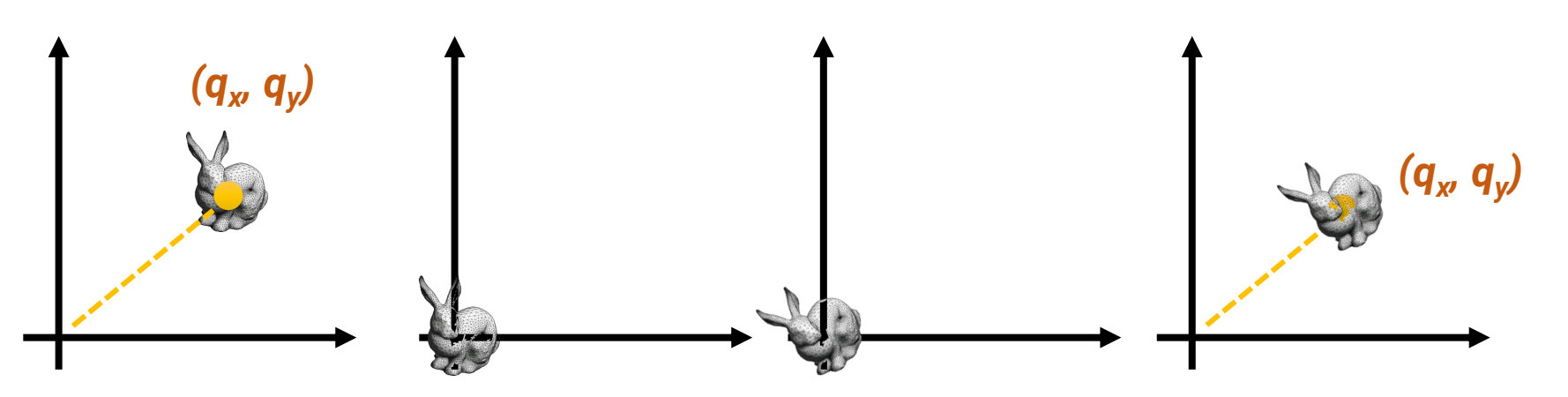

## **Translation (3D) and Scaling (3D)**

• A 3D transformation is represented as a **4x4 matrix**, with **homogeneous coordinate**

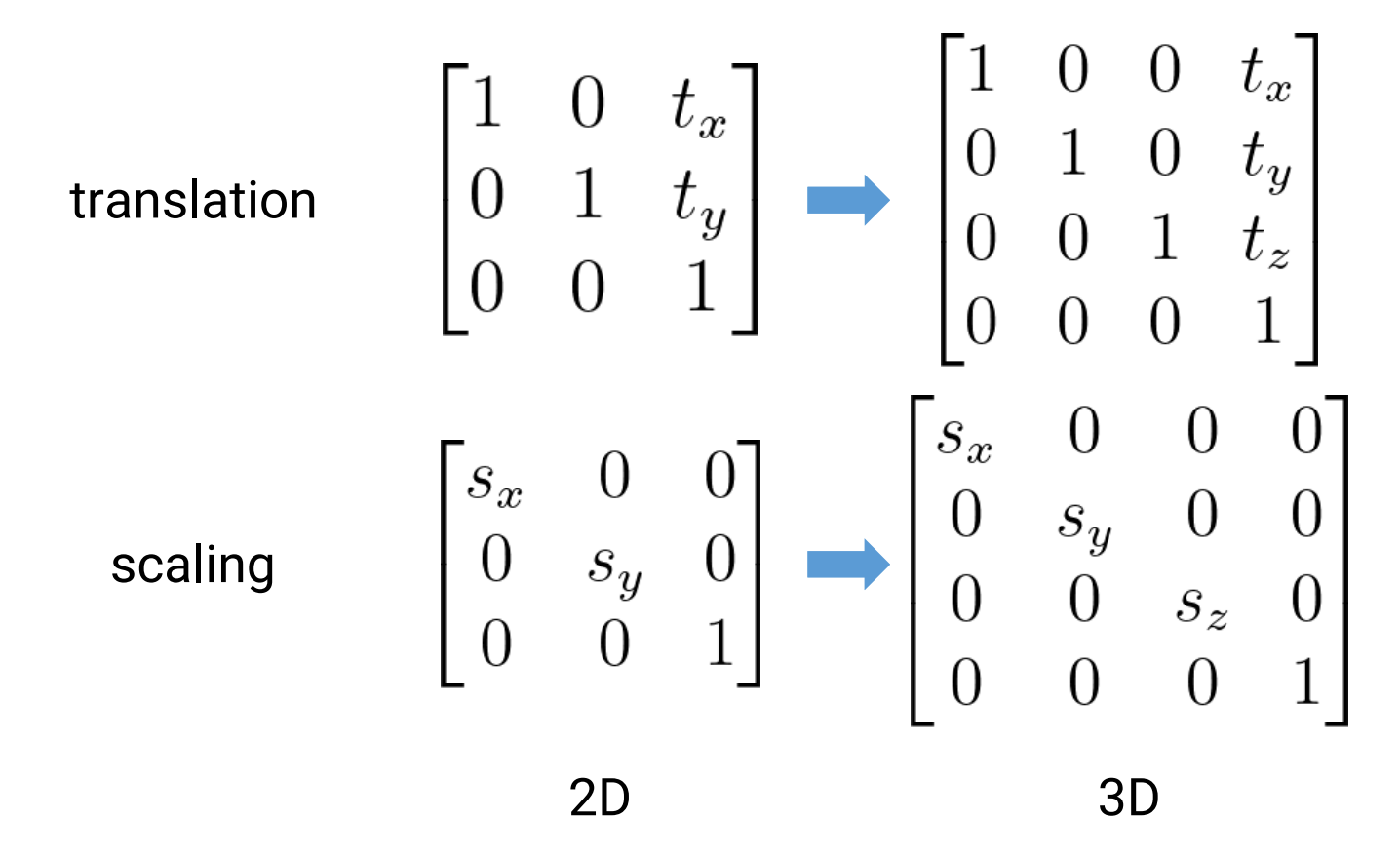

## **Rotation (3D)**

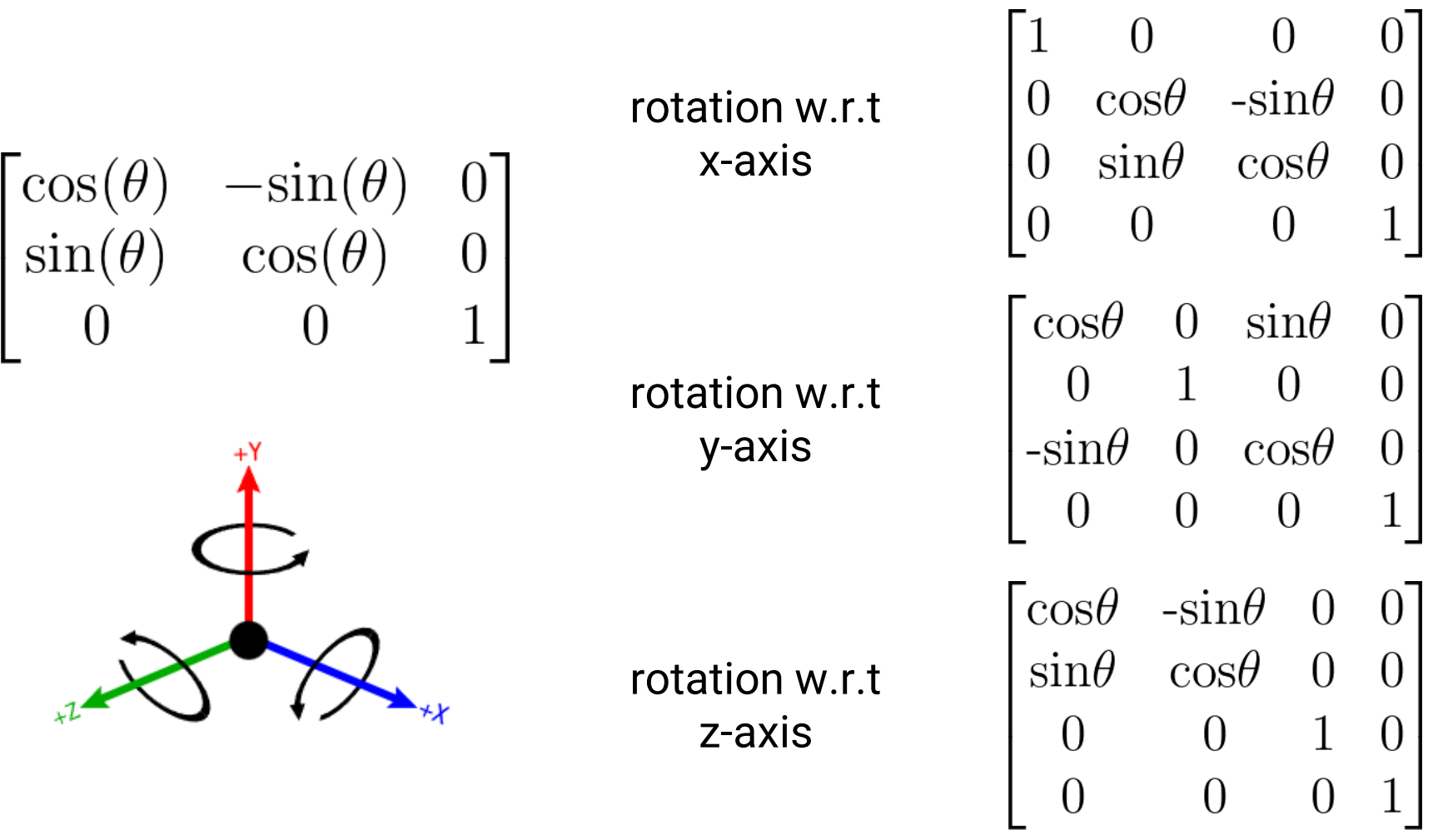

## <span id="page-24-0"></span>**Outline**

- Overview (world transformation)
- Transformation
- **OpenGL implementation**

#### **Goals**

- Learn how to build the transformation matrices
- Learn how to code with GLM matrices
- Learn how to concatenate the transformation

## **GLM Matrix**

- GLM provides several classes to support matrices with different rows and columns
	- Square matrix
		- glm::mat2 (equals to glm::mat2x2)
		- glm::mat3 (equals to glm::mat3x3)
		- glm::mat4 (equals to glm::mat4x4)
	- Non-square matrix
		- glm::mat*m*x*n* (*m* and *n* are in the range from 2 to 4)
- Declare a **zero** 4x4 matrix: glm::mat4x4(**0.0f**);
- Declare an **identity** 4x4 matrix: glm::mat4x4(**1.0f**);

## **Matrix Representation: Column/Row Major**

• A 2-dimensional matrix can be accessed by either column-major or row-major

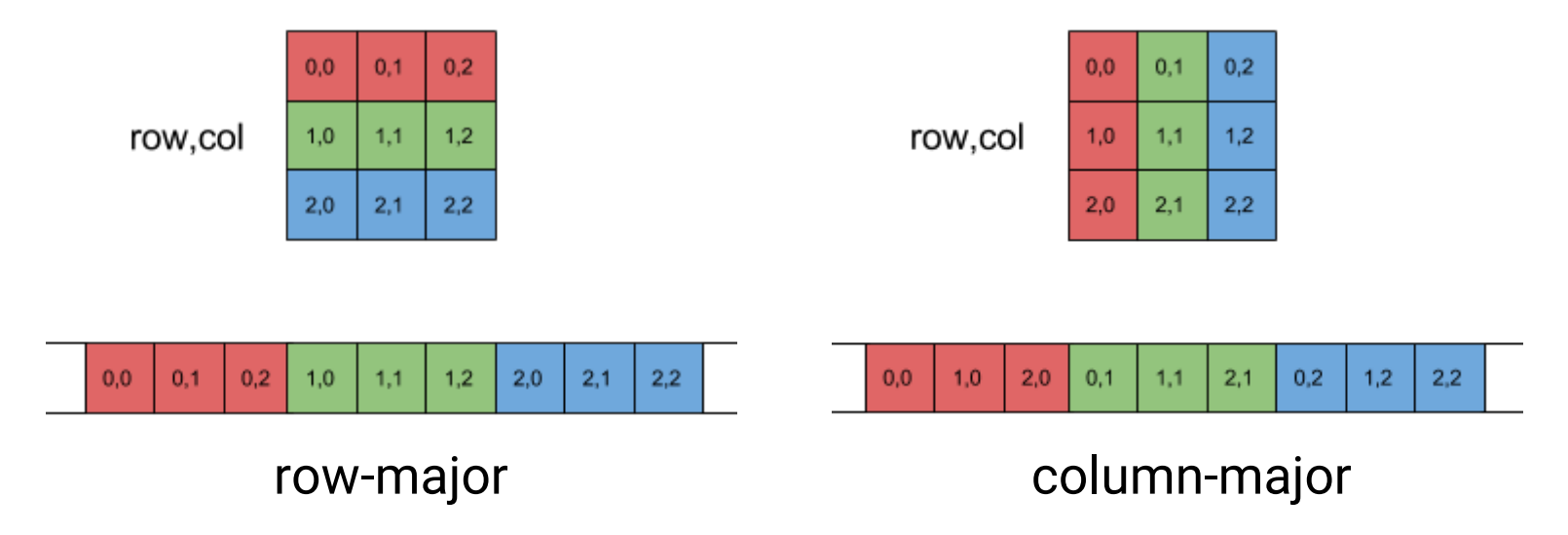

• By default, OpenGL (and thus GLM) supplies matrix data in **column-major**

#### **Translation Matrix**

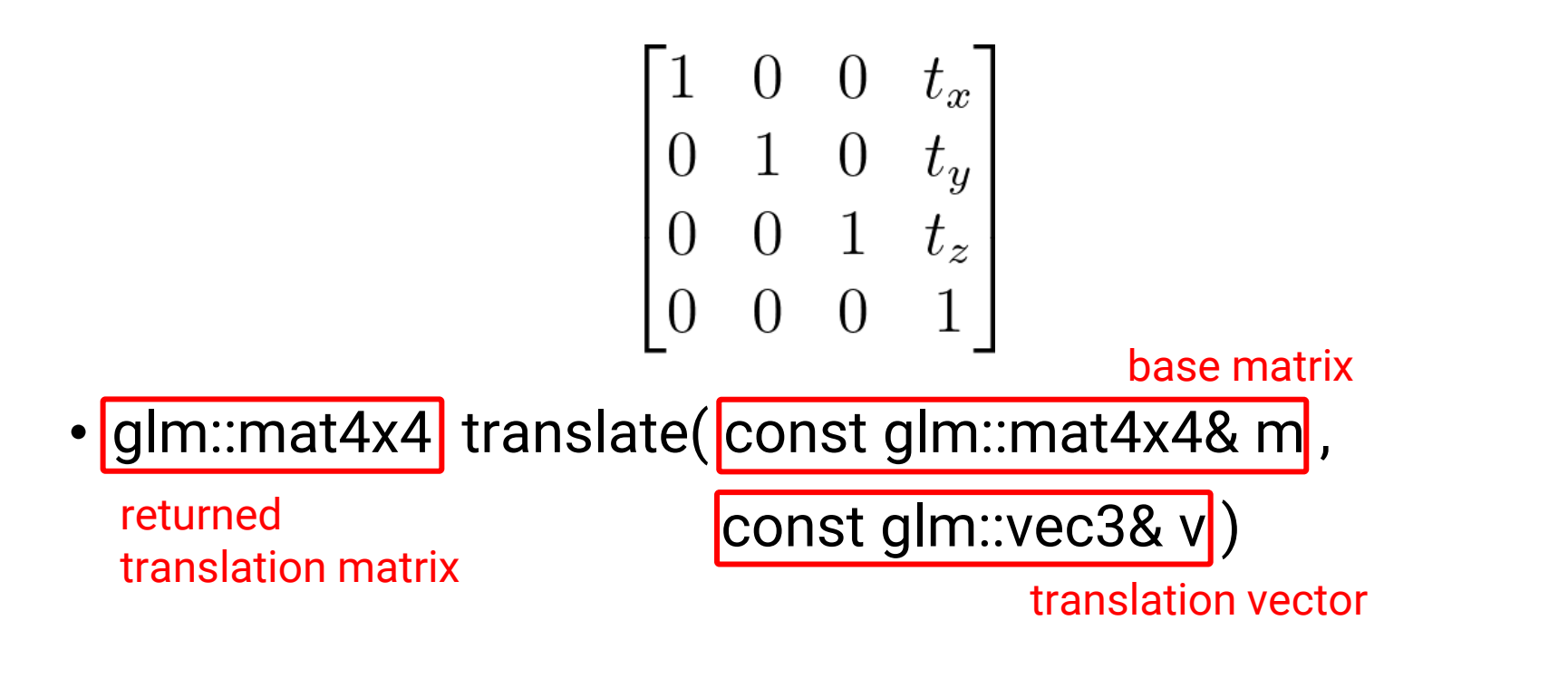

 $glm::mat4x4 gT = glm::translate(glm::mat4x4(1.0f),$ glm:: vec3(0.1f, 0.2f, 0.3f));

## **Translation Matrix (cont.)**

• If you print the matrix produced by glm::translate, you will get the following result

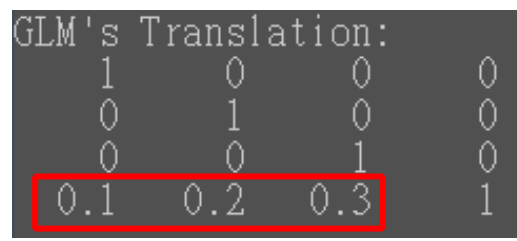

Why? OpenGL and GLM use column-major representation!

• If you want to build the matrix on your own, remember to transpose the matrix

**Evoid BuildTranslationMatrix(glm::mat4x4& T, const glm::vec3& tr)** ſ  $T[0][0] = 1.0f; T[0][1] = 0.0f; T[0][2] = 0.0f; T[0][3] = 0.0f;$  $T[1][0] = 0.0f; T[1][1] = 1.0f; T[1][2] = 0.0f; T[1][3] = 0.0f;$  $T[2][2] = 1.0f; T[2][3] = 0.0f;$  $T[2][0] = 0.0f; T[2][1] = 0.0f;$  $T[3][0] = \text{tr.x};$   $T[3][1] = \text{tr.y};$   $T[3][2] = \text{tr.z};$  $T[3][3] = 1.0f;$ ł

#### **Translation Matrix (cont.)**

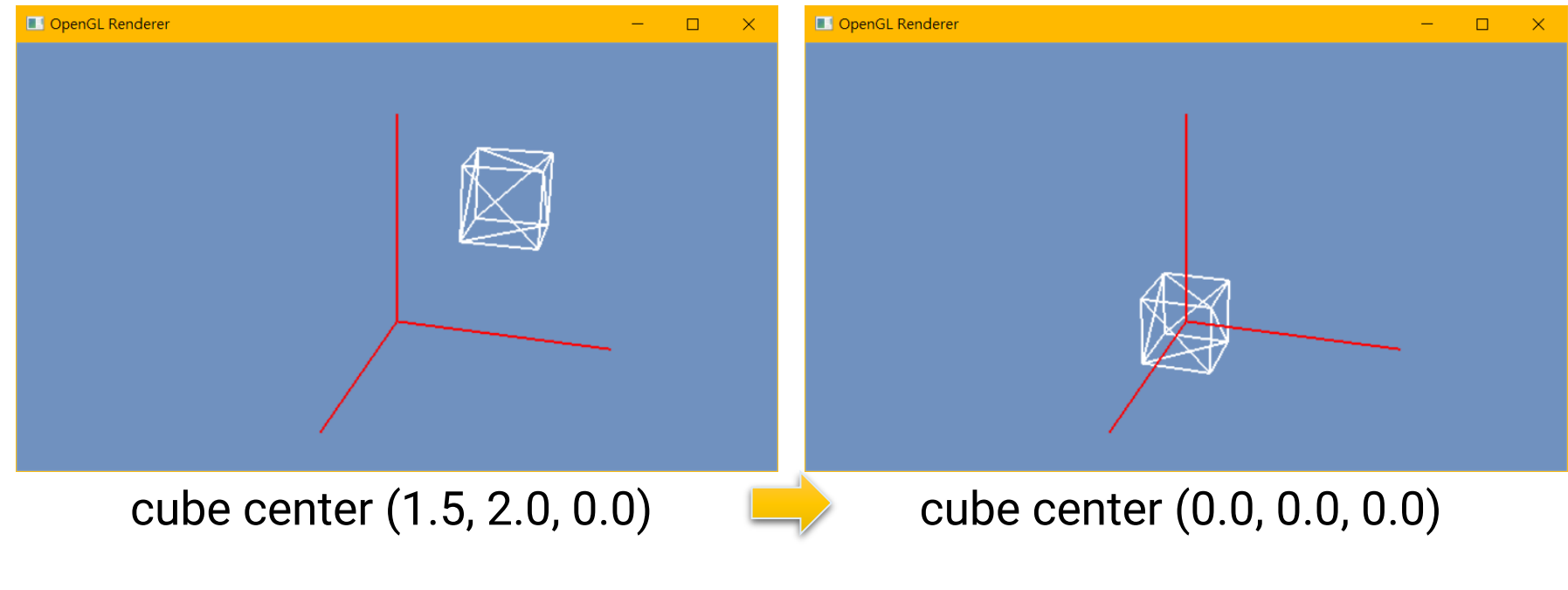

#### **apply a translation of (-1.5, -2.0, 0.0)**

### **Scaling Matrix**

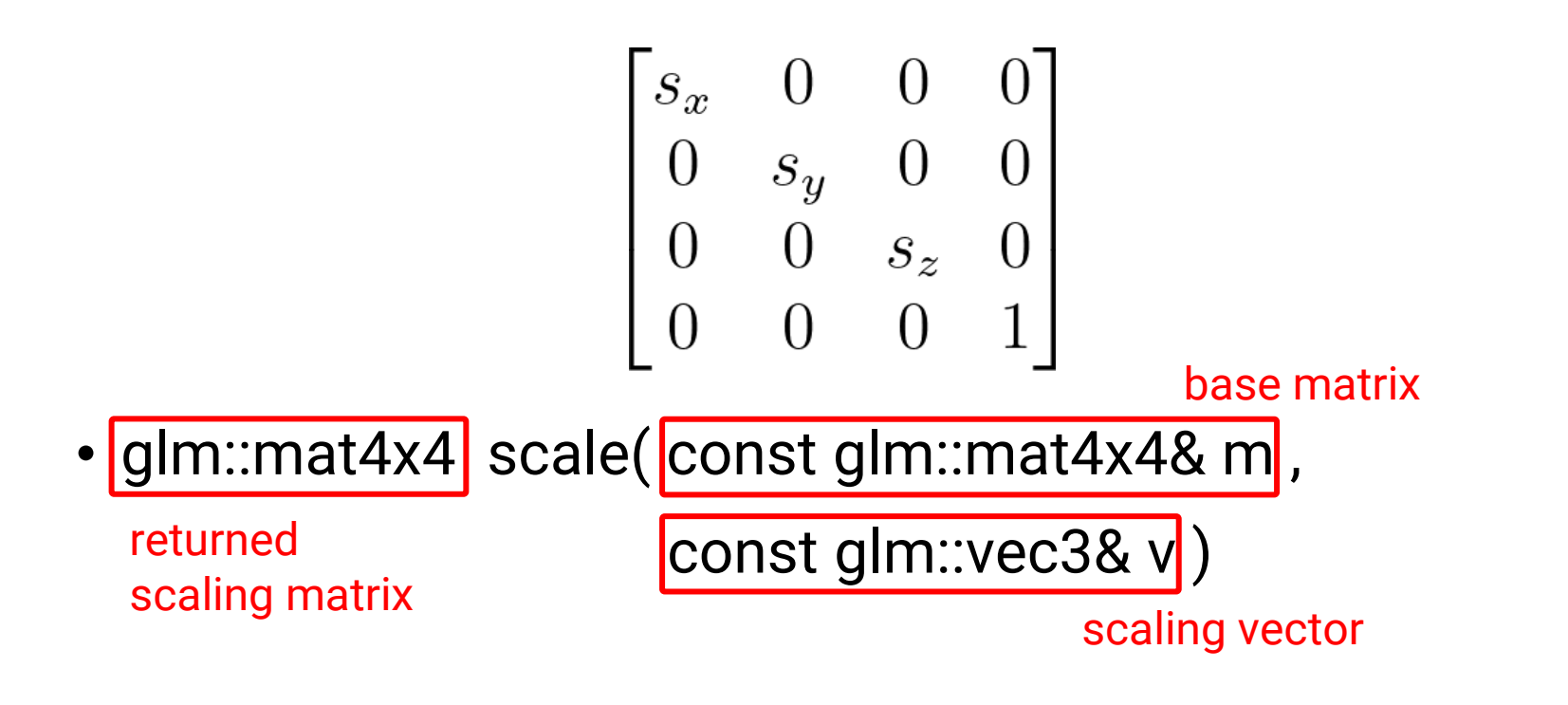

 $glm::mat4x4 gS = glm::scale(glm::mat4x4(1.0f),$  $glm::vec3(0.5f, 0.4f, 0.2f));$ 

#### **Translation Matrix (cont.)**

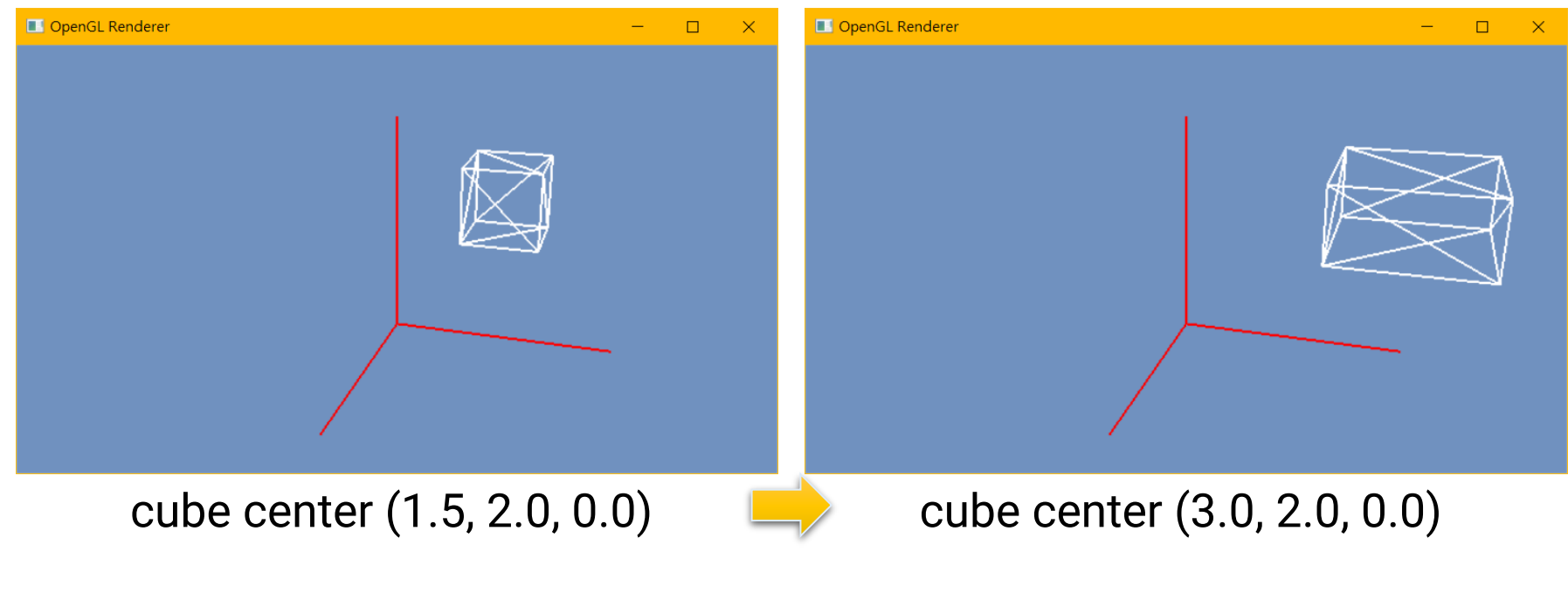

#### **apply a scaling of (2.0, 1.0, 2.0)**

#### **Rotation Matrix**

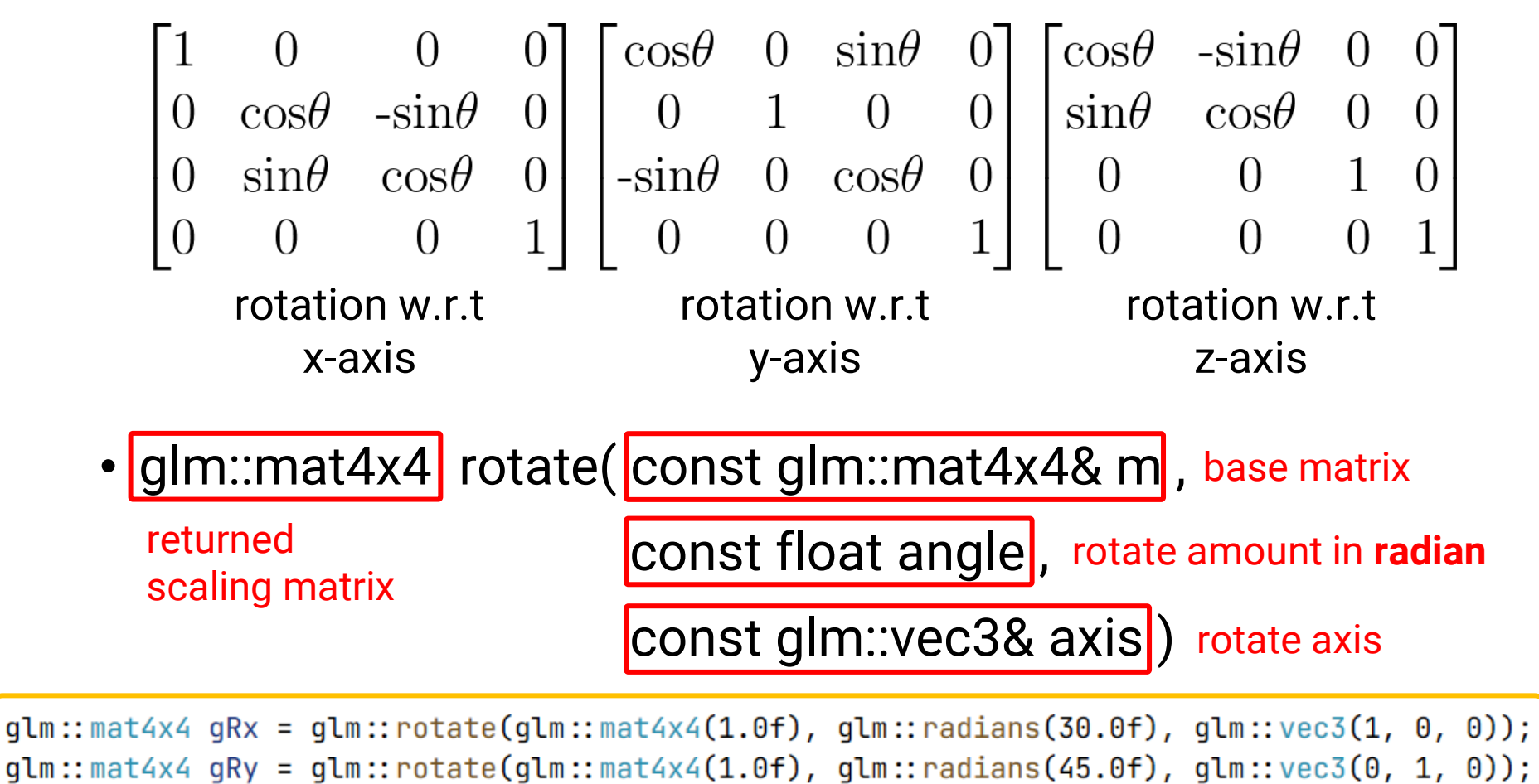

 $qlm::mat4x4 qRz = qlm::rotate(qlm::mat4x4(1.0f), qlm::radians(60.0f), qlm::vec3(0, 0, 1));$ 

### **3D Rotating in Place (cont.)**

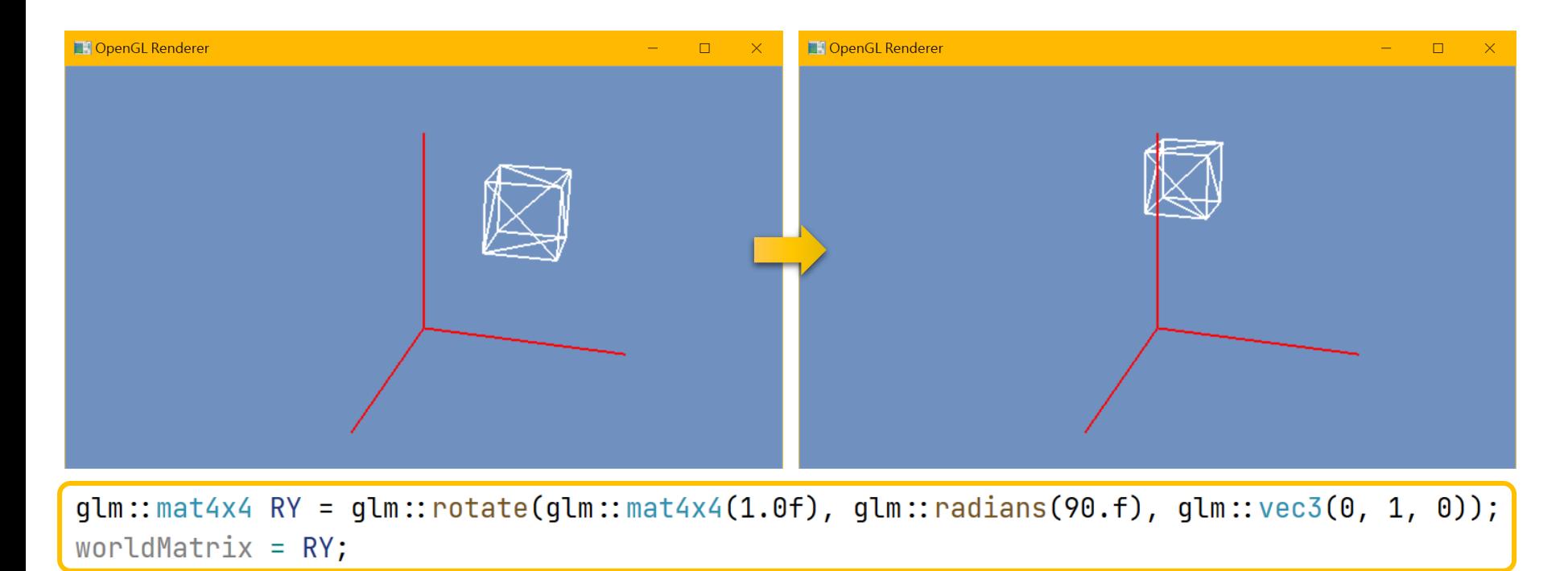

#### rotate w.r.t the global Y axis

## **3D Scaling in Place**

• The standard scaling matrix will only anchor at (0, 0)

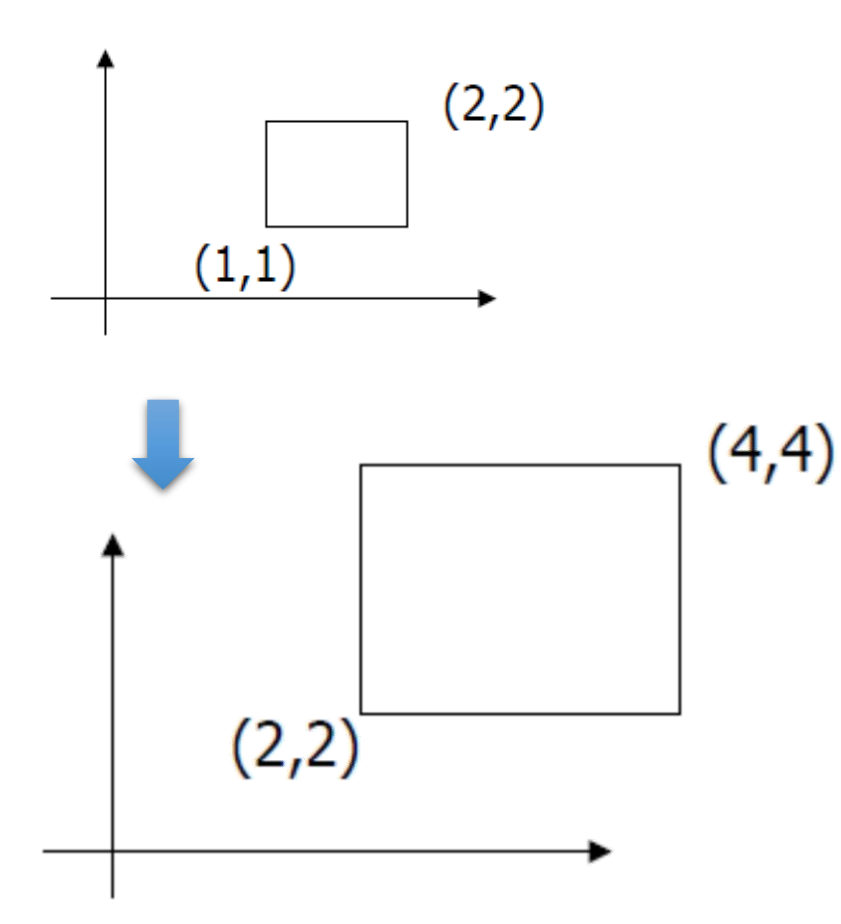

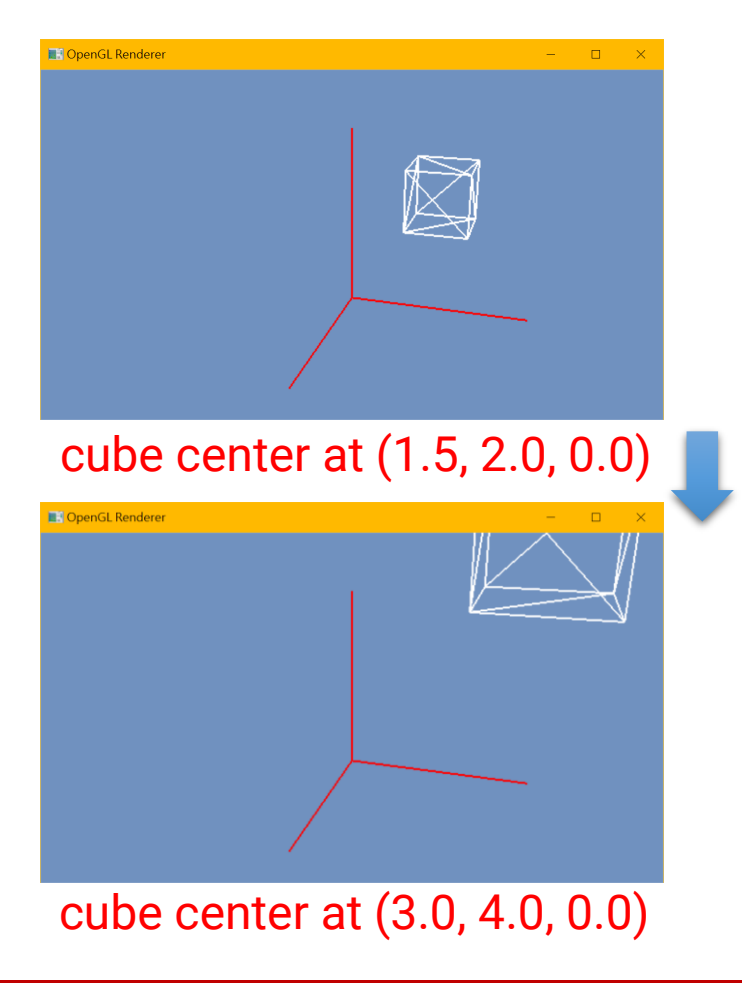

## **3D Scaling in Place (cont.)**

- Scaling about an arbitrary pivot point  $Q(\boldsymbol{q}_{\varkappa},\,\boldsymbol{q}_{\varkappa})$ 
	- Translate the objects so that Q will coincide with the origin: **T(-q<sup>x</sup> , -q<sup>y</sup> )**
	- Scale the object: **S(s<sup>x</sup> , s<sup>y</sup> )**
	- Translate the object back: **T(q<sup>x</sup> , q<sup>y</sup> )**
- The final scaling matrix can be written as  $T(q)S(s)T(-q)$

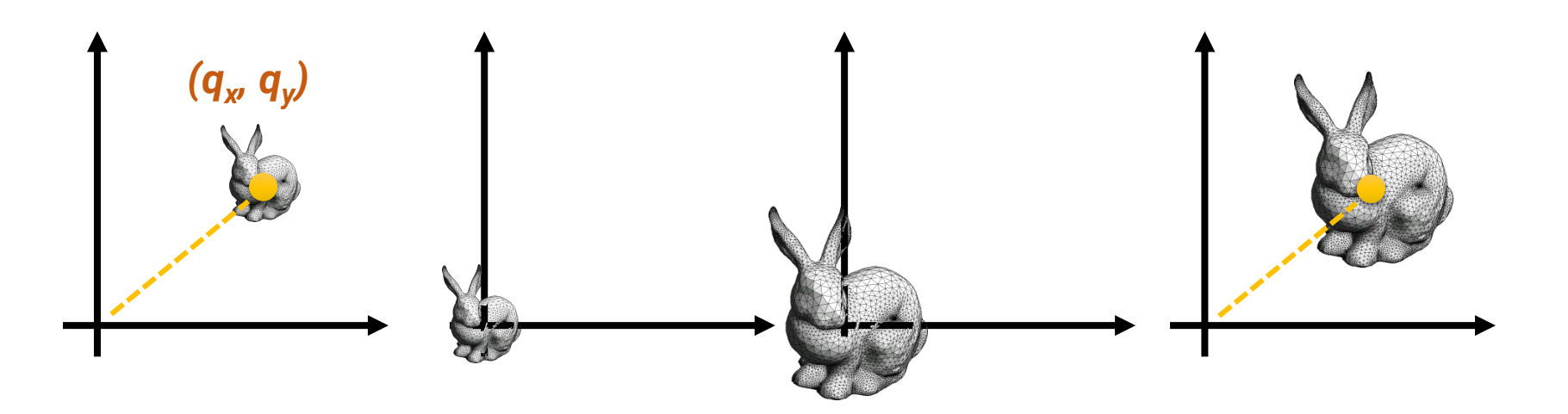

### **3D Scaling in Place (cont.)**

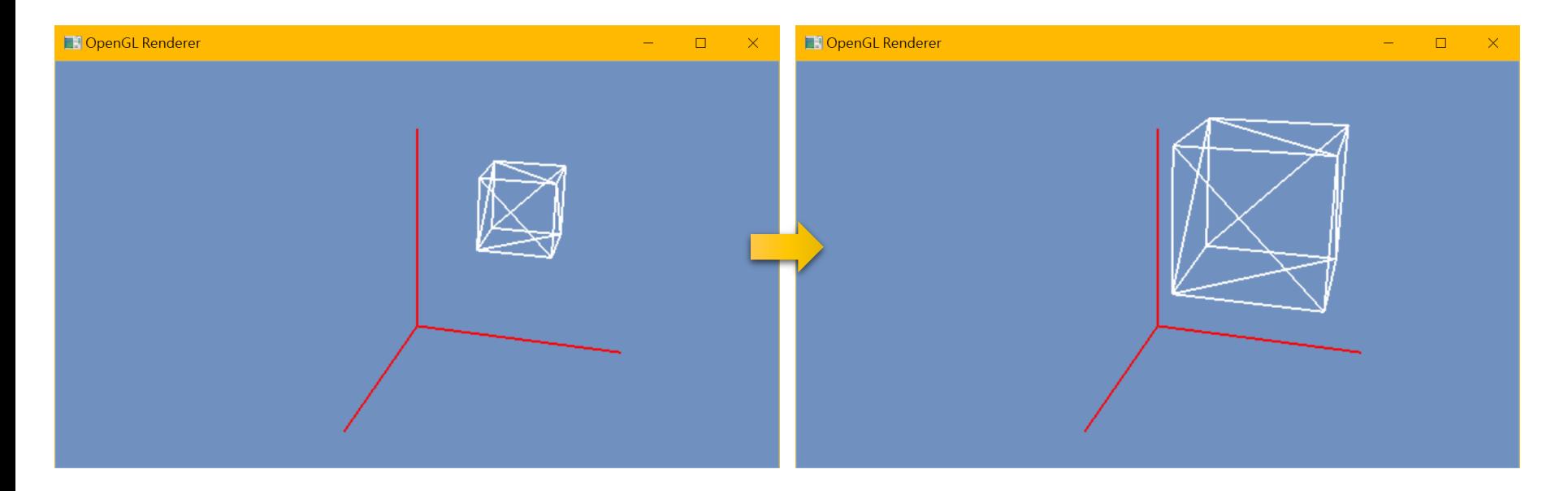

glm::mat4x4 T1 = glm::translate(glm::mat4x4(1.0f), glm::vec3(-1.5f, -2.0f, 0.0f));  $glm::mat4x4 S = glm::scale(glm::mat4x4(1.0f), glm::vec3(2.0f, 2.0f, 2.0f));$ glm::mat4x4 T2 = glm::translate(glm::mat4x4(1.0f), glm::vec3( 1.5f, 2.0f, 0.0f)); worldMatrix =  $T2 \times S \times T1$ ;

## **3D Rotating in Place (cont.)**

- The standard rotation matrix rotates about an **axis**
- Rotate about an arbitrary pivot point  $Q(\boldsymbol{q}_x, \boldsymbol{q}_y)$  by  $\boldsymbol{\Theta}$ 
	- Translate the objects so that Q will coincide with the origin: **T(-q<sup>x</sup> , -q<sup>y</sup> )**
	- Rotate the object: **R(Ө)**
	- Translate the object back: **T(q<sup>x</sup> , q<sup>y</sup> )**
- The final rotation matrix can be written as

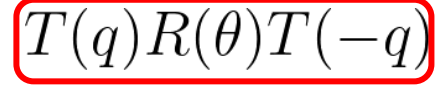

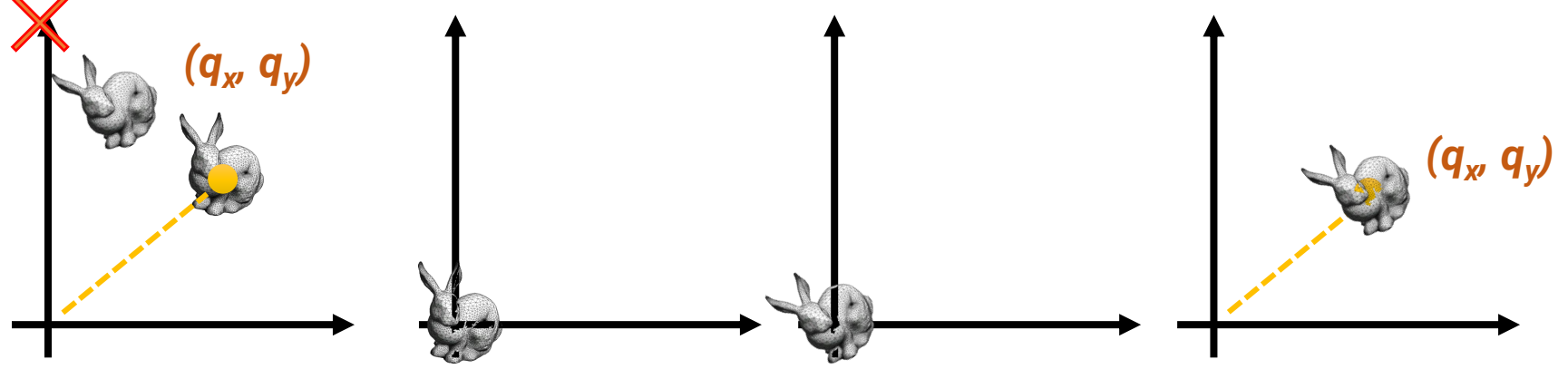

#### **3D Rotating in Place (cont.)**

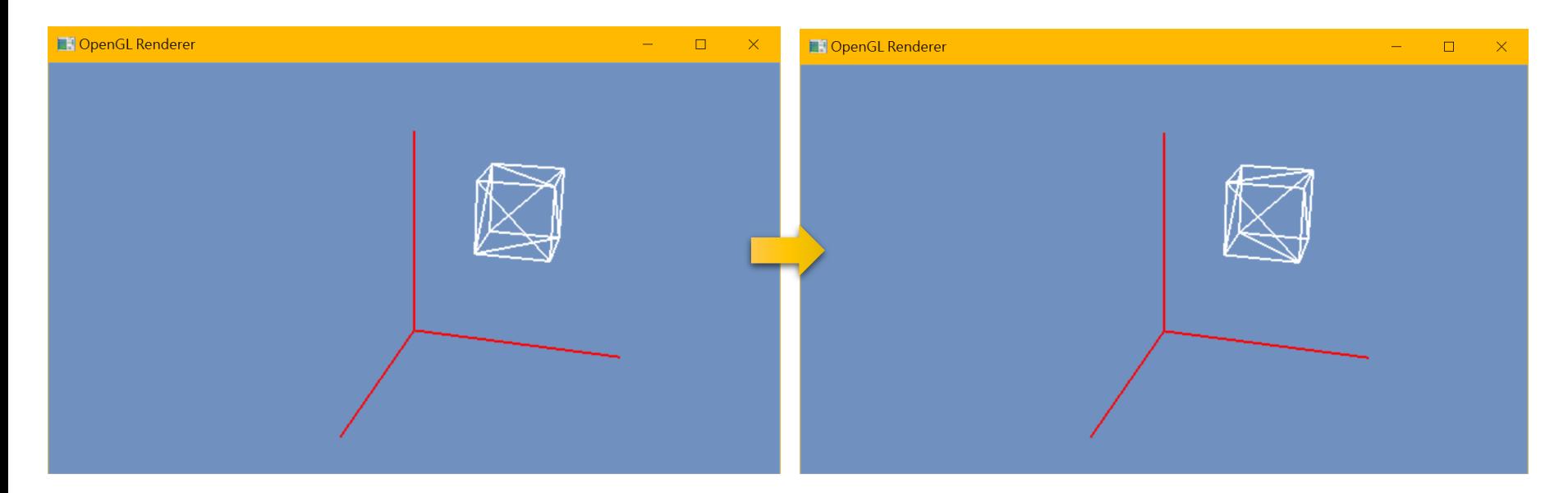

 $qlm::mat4x4$  T1 =  $qlm::translate(qlm::mat4x4(1.0f), qlm::vec3(-1.5f, -2.0f, 0.0f));$ glm::mat4x4 RY = glm::rotate(glm::mat4x4(1.0f), glm::radians(90.f), glm::vec3(0, 1, 0))<mark>;</mark>  $qlm::mat4x4$  T2 =  $qlm::translate(qlm::mat4x4(1.0f), qlm::vec3( 1.5f, 2.0f, 0.0f));$ worldMatrix =  $T2 \times RY \times T1$ ;

#### rotate in place!

## **Where is the Camera and Projection?**

- The typical flow of bringing a 3D point to the 2D screen involves the **camera projection**
- For now, we specify neither the camera nor the projection, so you can consider that we set the **"projected"** positions of the vertices directly
- In the next topic (camera), we will go through the full transformation

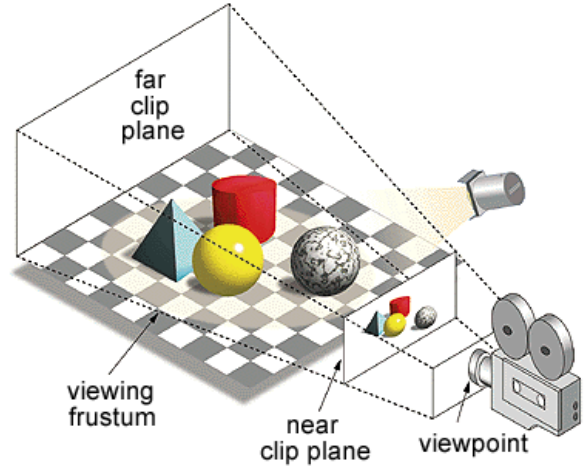

**for building scene**

## **Spoiler**

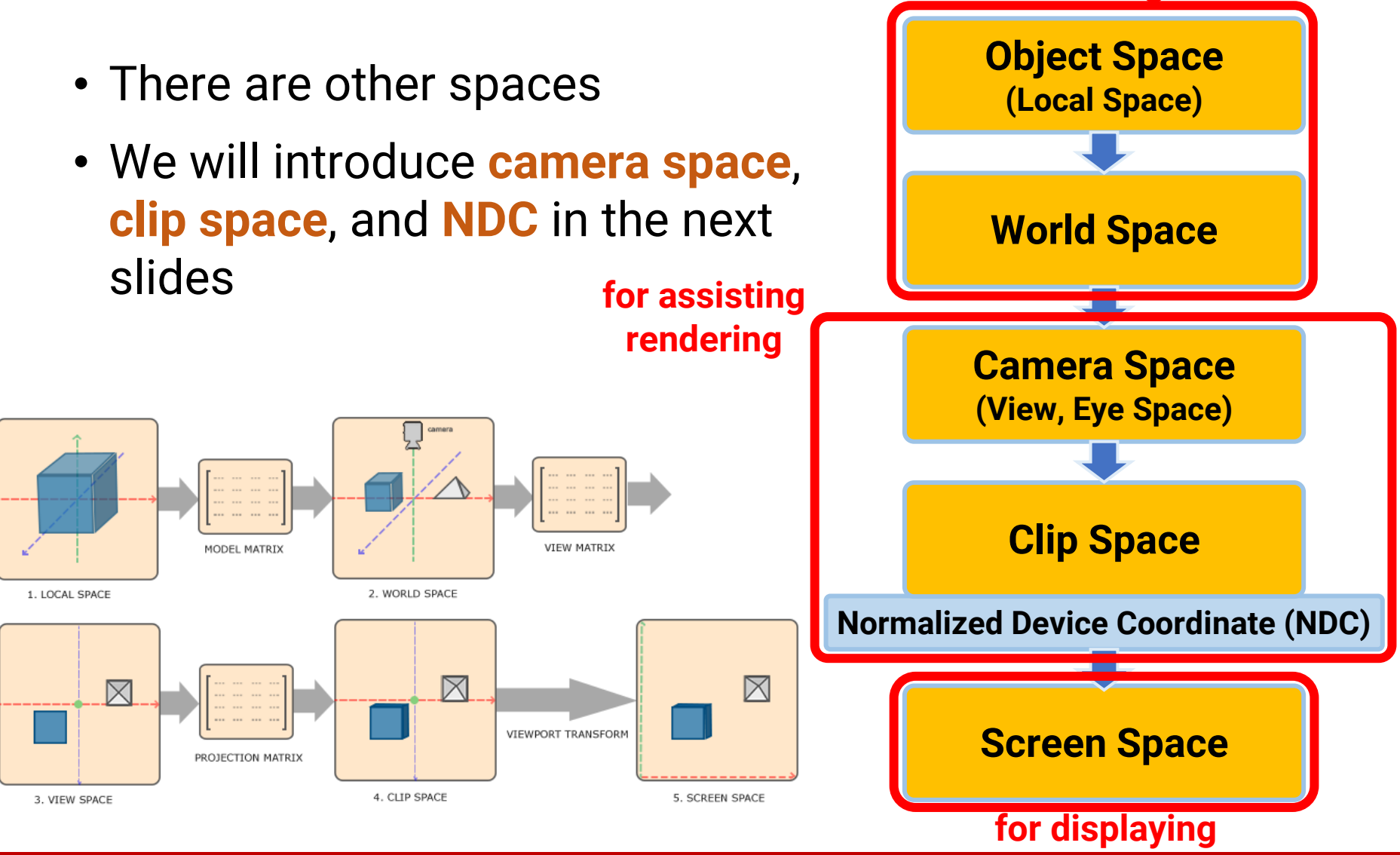

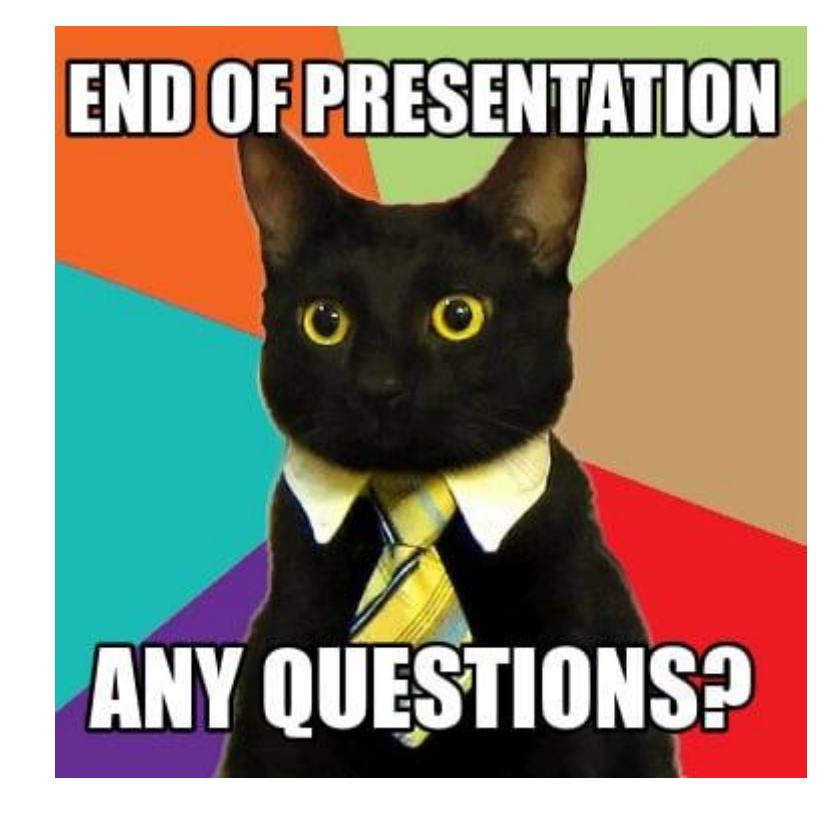